## **פתרונות מבחן בגרפיקה ממוחשבת תשס"ט סמסטר ב' מועד א'** מרצה: ליאור שפירא

תאריך: 26.6.2009

משך הבחינה: 3 שעות

חומר עזר: אין

הוראות: קראו בקפידה את ההנחיות לכל חלק ושאלה. יש לענות רק על גבי הטופס במקום שהוקצה (המחברות לא ייבדקו). לא יינתנו הארכות, תכננו את הזמן בקפידה.

\* למרות שהמבחן מנוסח בלשון רבים, עליכם לפתור אותו לבד כמובן

#### **חלק א' – 10 שאלות אמריקאיות – 40 נקודות )4 נקודות כל שאלה(**

.1 מודל הצבעים RGB הינו

a. טבעי, מאחר ומערכת הראייה שלנו מבוססת על קולטנים של אדום,ירוק,כחול

- b. משמר מרחקים תפישתיים )distance perceptual), ז"א בהינתן 3 צבעים במרחק שווה אחד מהשני (משולש שווה צלעות), נראה צבעים אלו כשונים באותה מידה אחד מהשני.
	- c. אבסולוטי וזהה בין מסכים, מדפסות וכל מכשיר תצוגה אחר
- d. מרחב צבע רדיאלי, ז"א אם נתרחק מספיק לאורך אחד הצירים, הצבעים יחזרו על עצמם
	- .2 נתון סיגנל המכיל תדרים הגבוהים מחצי תדירות הדגימה
	- a. במקרה זה נוכל להימנע מארטיפקטים ע"י blurring
		- b. לא נוכל לשחזר את הסיגנל במדויק
	- c. ייתכנו ארטיפקטים, למשל קווים לא חלקים )jaggies)
		- d. כל התשובות נכונות
		- .3 כאשר מבצעים Warp לתמונה, מומלץ לדגום ערכי צבע ע"י
			- Nearest neighbor .a
			- Bilinear Interpolation .b
				- Gaussian Filter .c
				- Random selection .d
	- .4 במרחב )D3 )אילו טרנספורמציות לא ניתן לייצג ע"י מטריצה של 3x3?
		- )rotations( סיבובים .a
		- )translations( הזזות .b
		- c. הגדלה/הקטנה (scaling)
			- )shear( הסטה .d

שימו לב שבבדיקת המבחן לא ניתן ניקוד <mark>חלקי על אף שאלה אמריקאית!</mark>

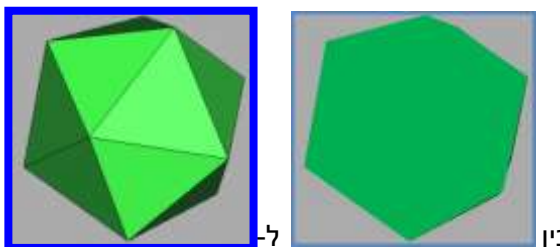

- $\blacksquare$ . כיצד תסבירו את ההבדל במראה בין  $\blacksquare$
- <mark>a. באובייקט בצד שמאל נתנו בהירות</mark> שונה לכל פאה, באובייקט בצד ימין בהירות אחידה
	- b. בצד ימין אין תאורה, בצד שמאל יש
	- c. השתנתה נקודת המבט של הצופה

d <mark>נכונים</mark> b-l a .d

- .6 ב-Pipeline Rendering מודל התאורה מחושב
	- scan conversion-ה בשלב .a
- scan conversion-ה ובשלב ה-modeling transformation ו-scan conversion
	- c. לאחר הטרנספורמציות ולפני ה-clipping
- d. לאחר ה-modeling transformation אך לפני ב-viewing transformation
- 7. באיזה סוג הטלה מרכז ההטלה באינסוף, וכיוון ההטלה (direction of projection) אינו <del>מקביל</del> <mark>מאונך</mark> למישור הצפייה (viewing plane)?
	- Parallel projection .a
	- Perspective projection .b
	- Orthographic projection .c
		- Oblique projection .d
	- .8 מה אינו יתרון של שיטת קטמול-קלרק ב-surfaces Subdivision?
	- <mark>a. מבצעת חלוקה אדפטיבית של המשטח (יותר חלוקות באזורים יותר חשובים)</mark>
		- b. לאחר שלב אחד כל הפוליגונים הם quads
		- c. מבטיחה חלקות 2C בכל מקום פרט למס' צמתים מצומצם )שם יש 1C)
			- d. ניתן לחשב מיקום צומת בצורה ישירה )לא רקורסיבית(
				- .9 איזה משאב חוסך השימוש ב-Arrays Vertex?

### <mark>(cpu) ה. רק זמן מעבד (c</mark>pu

- b. רוחב פס מול הזיכרון
- c. רוחב פס מול הזיכרון ומול כרטיס המסך
- d. רוחב פס מול הזיכרון, מול כרטיס המסך, וזמן מעבד )cpu)
	- ?glEnable(GL\_COLOR\_MATERIAL) של המטרה מה .01
	- a. נוכל להגדיר חומר לכל vertex ע"י glColorMaterial
- b. נוכל להגדיר חומר )material )ע"י קריאות פשוטות ל-glColor
	- c. נאפשר תאורה במודל Gourad על הסצנה
	- d. מבטל את הצורך בחישוב נורמל לכל vertex

### **חלק ב' – 5/6 הגדרות – 30 נקודות )6 נקודות כל שאלה(**

**יש לבחור 5 מתוך 6 הגדרות בלבד!** אם תענו על כולן ייבדקו 5 הראשונות בלבד.

.1 מהו Filter Median וכיצד הוא פועל?

עבור כל פיקסל בתמונה נסתכל על סביבה )7x5,7x5 וכו'( וניקח את ערך הצבע החציוני )בנפרד לכל צבע ירוק/אדום/כחול אם התמונה איננה בגווני אפור(. פילטר זה מבצע טשטוש של התמונה **אך משמר edges**

.2 מהו Tree BSP וכיצד בונים אותו?

Tree Partition Space Binary הוא מבנה חיפוש מרחבי. בהינתן עצמים במרחב D מימדי, נחתוך את המרחב ע"י היפר-מישור (מדרגה D-1) לשני חלקים כך שיש מספר יחסית שווה משני צידי המישור. נחזור על התהליך רקורסיבית.

.3 מנו שני סוגי מקורות אור סטנדרטיים הנמצאים בשימוש ב-Tracing Ray ו-OpenGL והסבירו את ההבדל ביניהם

...Point light, direction light, spot light

4. מה תפקיד ה-Projection Transform ב-Rendering pipeline ותנו דוגמה לסוג של projection transform

בדיוק לפני ה-pipeline ב-projection transformation, כל העצמים במערכת הקוארדינטות של המצלמה. בעזרת טרנס' ההטלה, נטיל את העצמים מתלת מימד לדו- מימד, על גבי ה-plane viewing.

למדנו מספר רב של סוגים של טרנס' הטלה. שתי המשפחות העיקריות הן perspective ו-orthographic, כאשר בתוך כל אחת יש מס' סוגים )oblique לדוגמא(.

5. <mark>על המישור,</mark> בהינתן פוליגון כלשהוא(!) ונקודה p, כיצד ניתן לדעת אם הנקודה בתוך הפוליגון או מחוץ לו?

נירה קרן מp לכיוון כלשהוא ונספור את מס' החיתוכים עם הפוליגון. אם מס' החיתוכים אי זוגי אזי p בתוך הפוליגון. אם זוגי אזי מחוץ לו. שימו לב ששיטה זו עובדת על צורות קמורות, קעורות ואף פוליגונים עם חורים!

פתרון בעזרת שילוש הצורה לא קיבל ניקוד מלא מאחר והוא מסורבל ואיטי.

.6 מהו Shading Gourad ואיזו בעיה מאפיינת אותו?

ב-shading gourad נחשב את מרכיבי התאורה ).etc specular ,diffuse )עבור כל vertex, ונעשה אינטרפולציה של הצבע המתקבל בשלב ה-scan conversion. הדבר עובד טוב עבור אובייקטים שהם diffuse, אך בהינתן רכיב specular חזק ייתכנו ארטיפקטים. ארטיפקט כזה יווצר כאשר ה-highlight specular אמור להופיע במרכז פוליגון. אך אנו לא נחשב את התאורה שם, אלא רק על קדקודי הפוליגון ולכן לא יופיע ה- .highlight

*ישנם ארטיפקטים הנוצרים מבעיות אינטרפולציה )במפגש בין שני פוליגונים, בצמתי T וכו'( אך אילו אינם מאפיינים Shading Gourad!*

# ותלק ג' – 3 שאלות על התרגילים – 30 נקודות (10 נקודות כל שאלה)

1. הסבירו בקצרה את השינוי העיקרי שנדרש כדי להפוך את מערכת משוואות שפותרת את image cloning- בעיית ה-image completion לכזו שפותרת את בעיית ה-

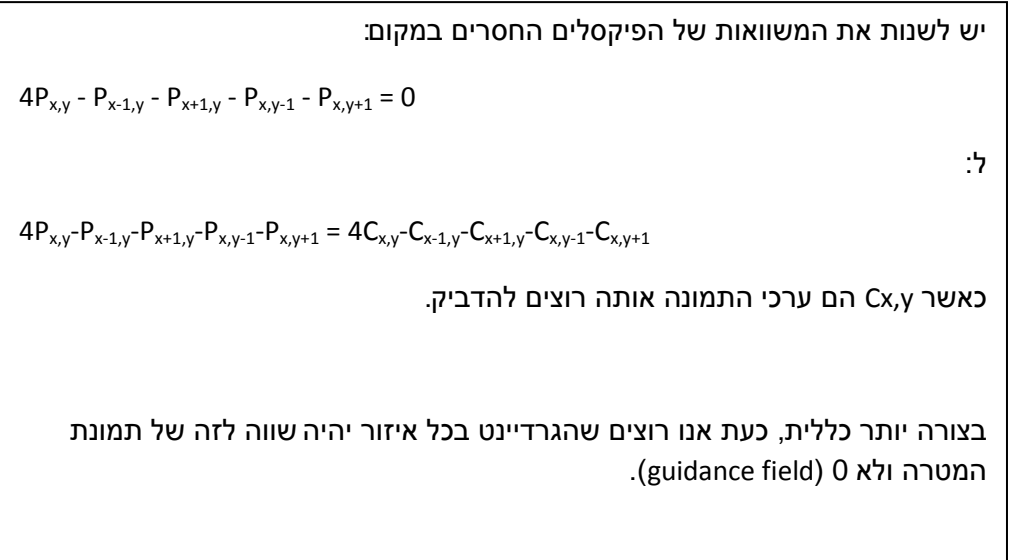

2. בהינתן נקודה (x,y,z) על פני השטח של צילינדר (כפי שנדרש בתרגיל 2), תארו את דרך החישוב של קורדינטות הפרמטריזציה (u,v). אין חובה לספק נוסחאות מדויקות, אלא דרך חישוב. <mark>המוטיבציה היא לשים טקסטורה על הצילינדר</mark>

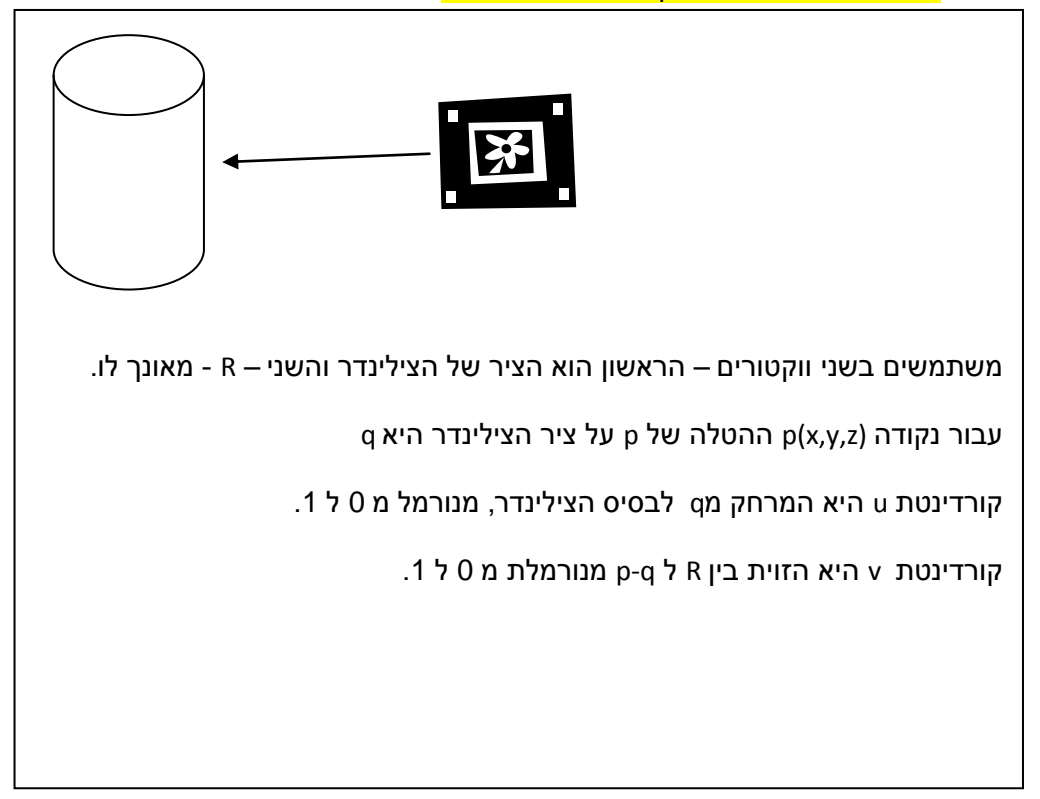

.3 נתון מודל השמור בתוך ArrayList של אובייקטים מסוג Polygon. המחלקה Polygon מייצגת פוליגון עם מספר כלשהוא של נקודות )גדול או שווה ל3-). הציעו דרך לצייר את המודל ב- OpenGL כך שציור פריים יהיה כמה שיותר יעיל ומהיר. מותר לעשות processing-pre (חישוב מקדים).

הבעיה הגדולה היא שאם הצורות נתונות כפוליגונים שמס' קדקודיהם שונה )וספציפית s גדול מ-4) נצטרך לקרוא ל-glBegin,glEnd לכל פוליגון -> מאוד יקר

אפשרות 1 – לחלק את הרשימה לכמה רשימות, כל אחת עם פוליגונים בעלי אותו מספר נקודות. בציור לצייר כל רשימה בנפרד.

אפשרות 2 – לעשות טריאנגולציה של הפוליגונים שאינם משולשים.

בהצלחה!!